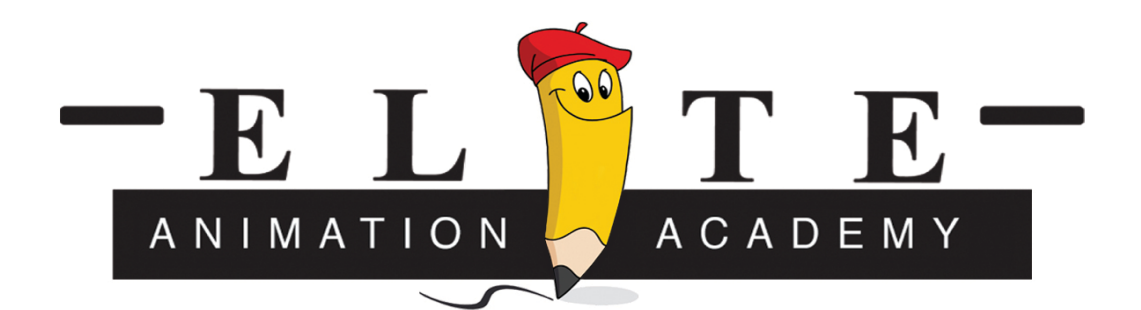

## **Adobe Photoshop**

Learn Adobe Photoshop CC Learn Adobe Photoshop CC will teach students skills for image editing and illustration techniques. Each activity contains a small task within so students are learning and refining their skills as they complete each task. Each activity also contains student guides to use in order to learn the technical skills required to complete each task.

#### Syllabus contents:

Unit 1: Getting started 6 hours

- Getting started with Adobe Photoshop Understanding digital photography and digital images
- Unit 2: Image editing 8 hours
- Editing images and graphics Advanced image editing techniques
- Unit 3: Illustration 4 hours
- How to draw and add text with Adobe Photoshop

Unit 4: Publishing 3 hours

• Preparing images and graphics for web, print and video

#### Syllabus objectives:

Design Skills:

• Understanding image source • identifying the difference in color modes • Understanding color management • Understanding image composition Research and Communication Skills: • Analyzing and critiquing photographs

Technical Skills:

*General* 

• Using a digital camera • Using scanners

# *Photoshop*

• Understanding the Photoshop workspace • Understanding the Adobe Photoshop interface • Importing and working with various file formats • Working with layers • Understanding vector and bitmap graphics • Retouching photos by using selection tools • Sharpening photos • Adjusting brightness and contrast •Adjusting levels and colors • Cropping, resizing, and straightening images • Combining multiple images • Transforming images • Editing photographs • Creating watermarks • Using filters • Using blending tools • Transforming images • Retouching images • Painting • Drawing and modifying lines • Drawing and modifying shapes Using swatches • Adding text to images • Outputting for web • Outputting for print • Outputting for video • Saving preset settings

### Adobe Certified Associate in Visual Communication using Adobe® Photoshop® exam objectives

Identifying design elements used when preparing images

2.1 Demonstrate knowledge of image resolution, image size, and image file format for web, video, and print.

2.2 Demonstrate knowledge of design principles, elements, and image composition.

2.3 Demonstrate knowledge of typography.

2.4 Demonstrate knowledge of color correction using Photoshop.

2.5 Demonstrate knowledge of image generating devices, their resulting image types, and how to access resulting images in Photoshop.

2.6 Understand key terminology of digital images.

Understanding Adobe Photoshop

3.1 Identify elements of the Photoshop user interface and demonstrate knowledge of their functions.

3.2 Demonstrate knowledge of layers and masks.

3.3 Demonstrate knowledge of importing, exporting, organizing, and saving.

3.4 Demonstrate knowledge of producing and reusing images.

3.5 Demonstrate an understanding of and select the appropriate features and options required to implement a color management workflow.

Manipulating images by using Adobe Photoshop

4.1 Demonstrate knowledge of working with selections.

4.2 Use Photoshop guides and rulers.

4.3 Transform images.

4.4 Adjust or correct the tonal range, color, or distortions of an image.

- 4.5 Demonstrate knowledge of retouching and blending images.
- 4.6 Demonstrate knowledge of drawing and painting.
- 4.7 Demonstrate knowledge of type.
- 4.8 Demonstrate knowledge of filters.
- Publishing digital images by using Adobe Photoshop
- 5.1 Demonstrate knowledge of preparing images for web, print, and video

Disclaimer – Elite Animation Academy reserves the right to change or modify this curriculum depending on student learning speed and level.